# CSE 331 Software Design & Implementation

### Winter 2023 Section 4 – Graphs, Testing

### Administrivia

- Done with HW3!
- HW4 due today! **11 pm**
- HW5-1 Spec out on the website now
	- Always plan for work taking 3x longer than expected, so start early!
- Any questions?

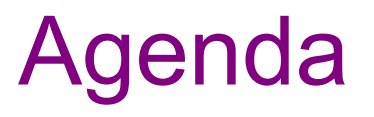

- Rep-Exposure Exercise
- Graph concepts
- Testing in practice
	- Script testing
	- JUnit testing

### Rep-Exposure Exercise

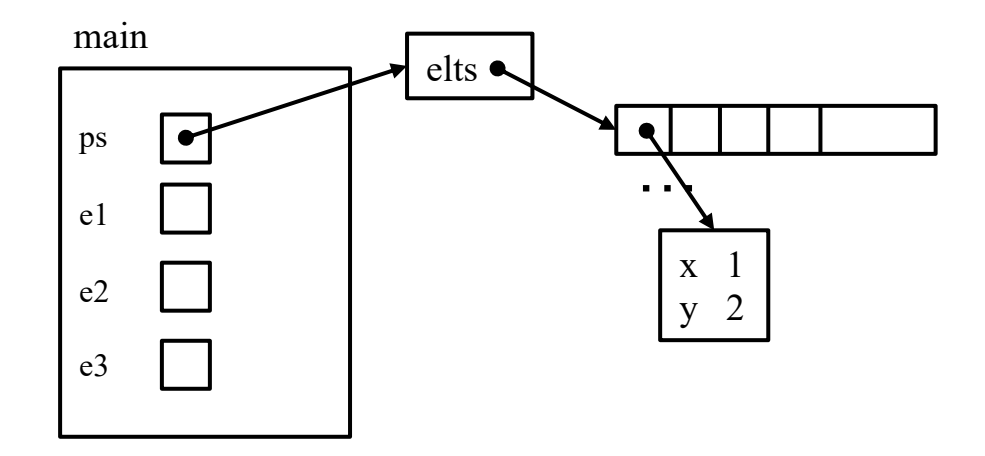

# Rep-Exposure Exercise (Solution)

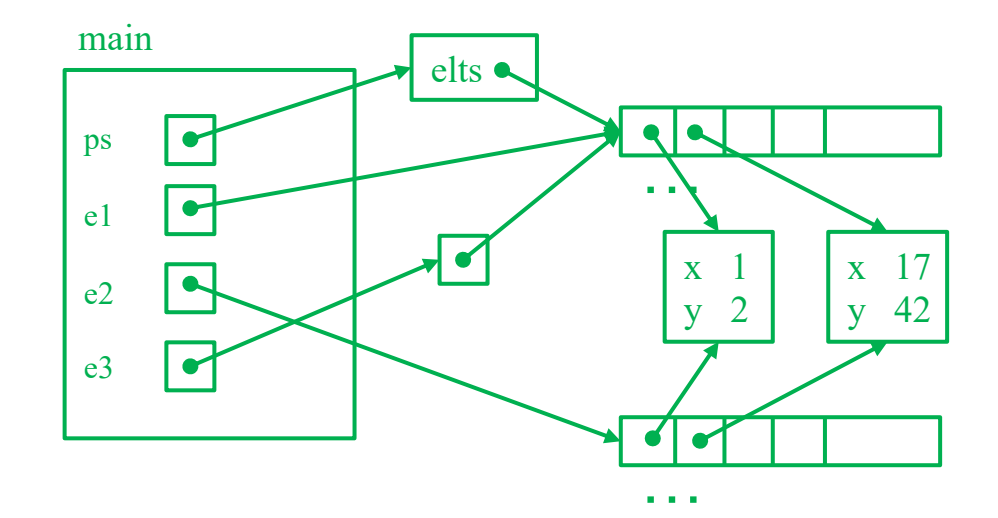

# Graphs

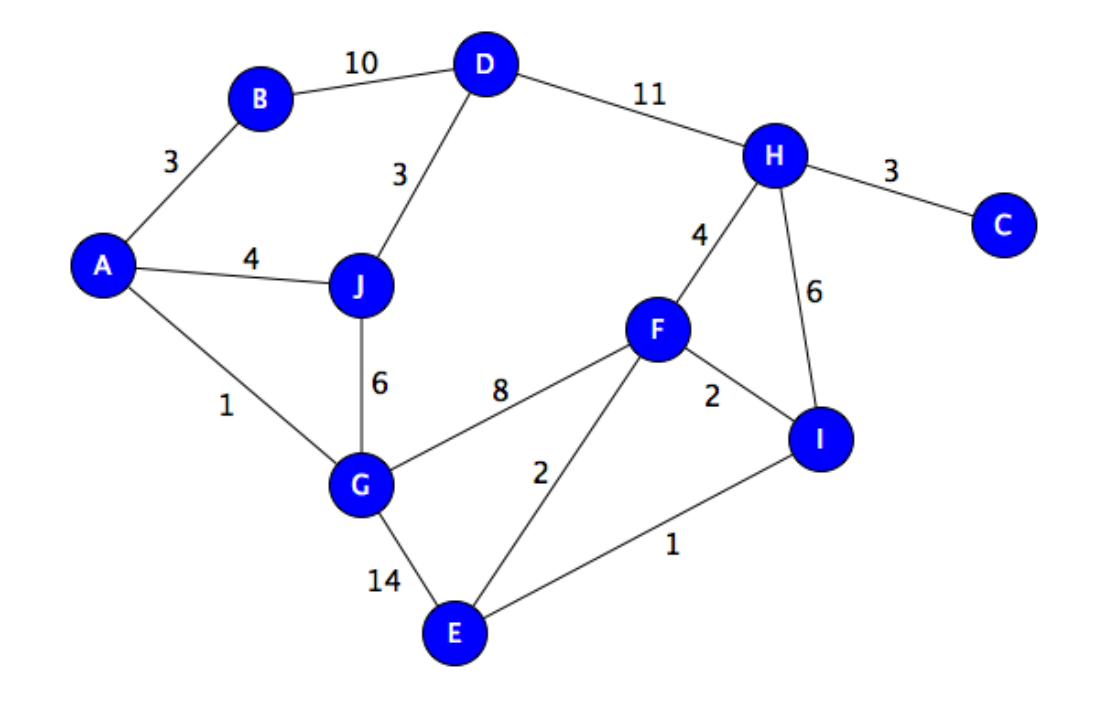

# A graph represents relationships

A graph is a set of **nodes** and a set of **edges** between them.

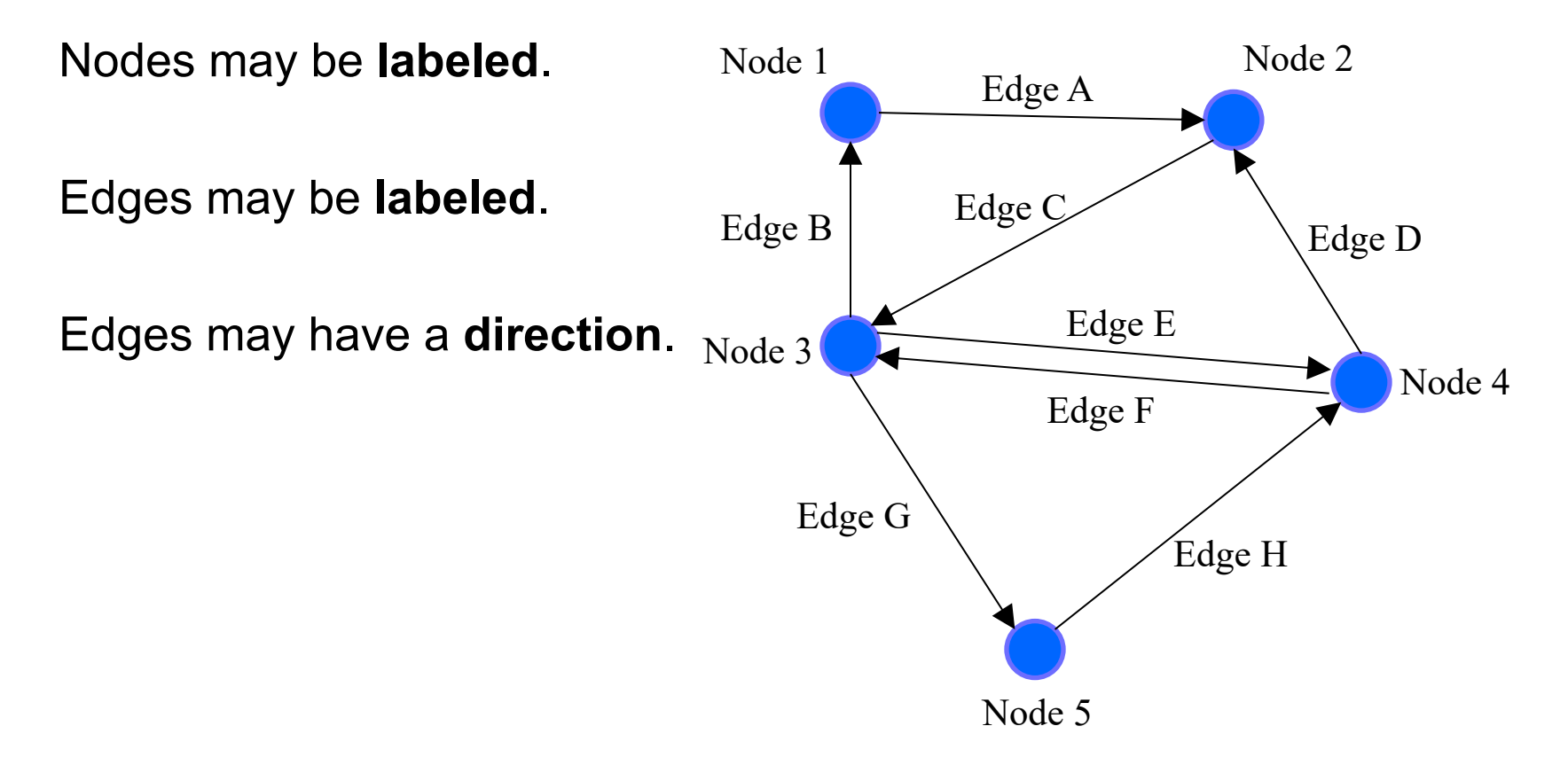

### Example: road map

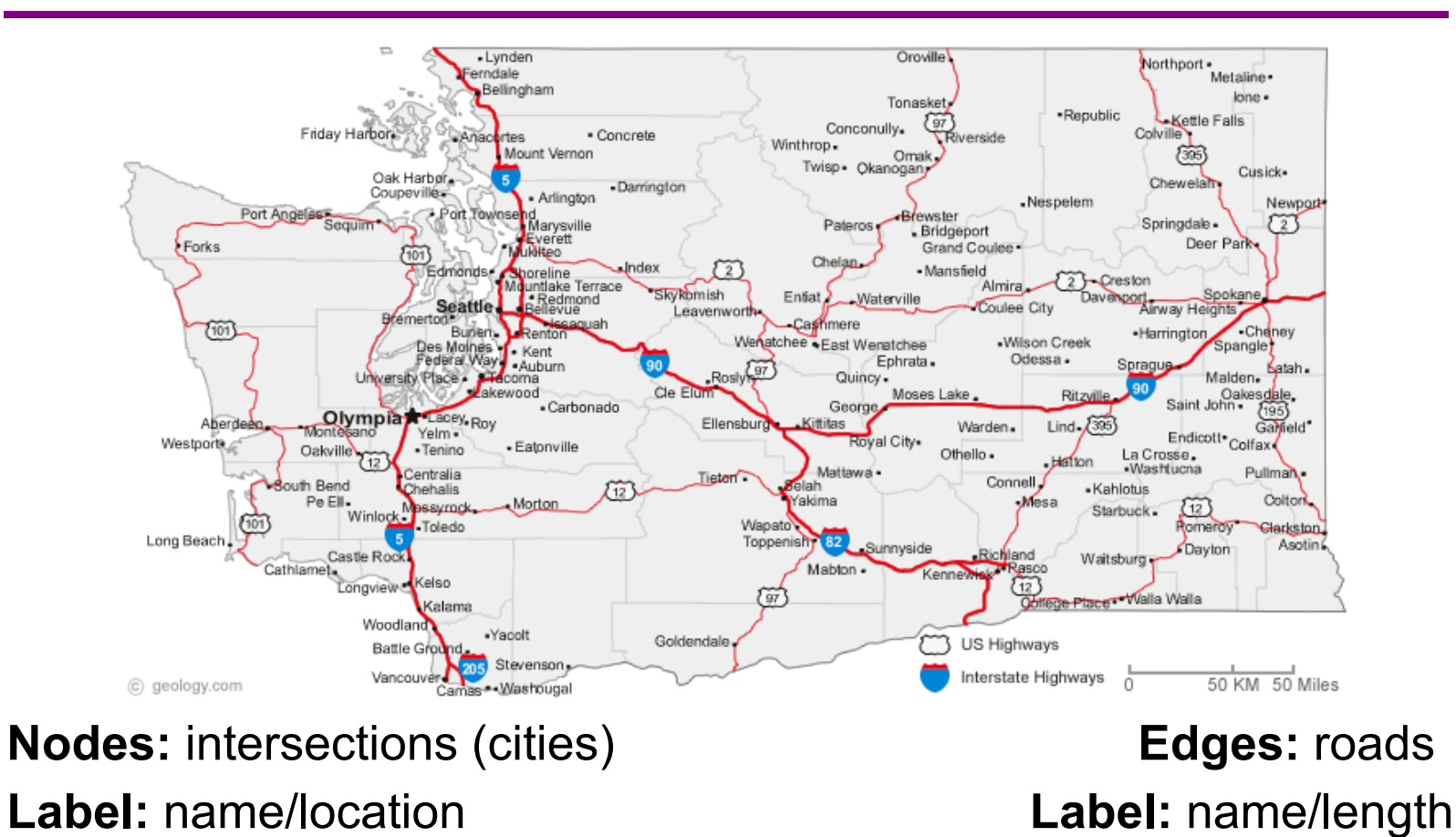

UW CSE 331 Winter 2023

# Example: airline flights

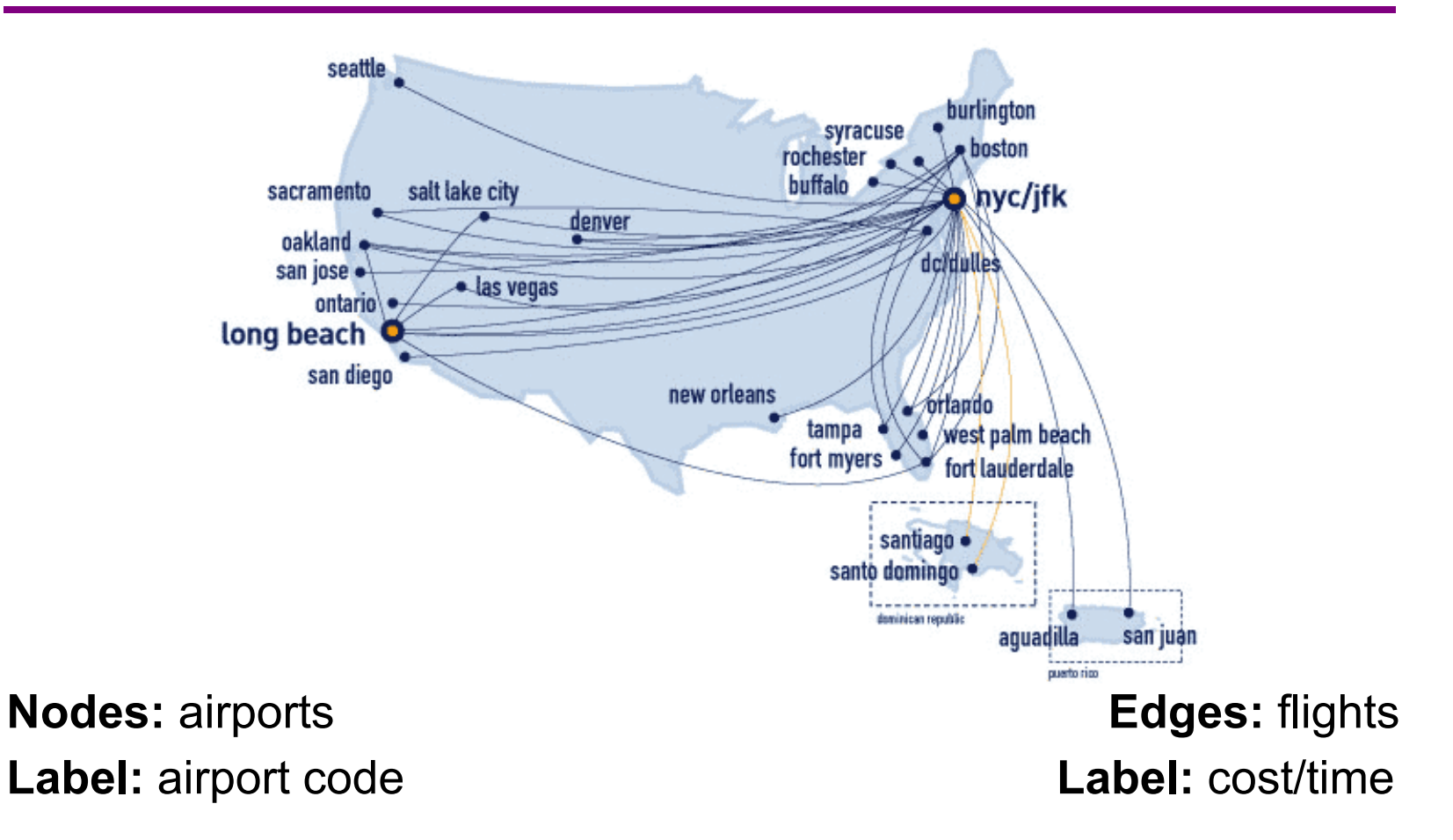

### Example: CSE courses

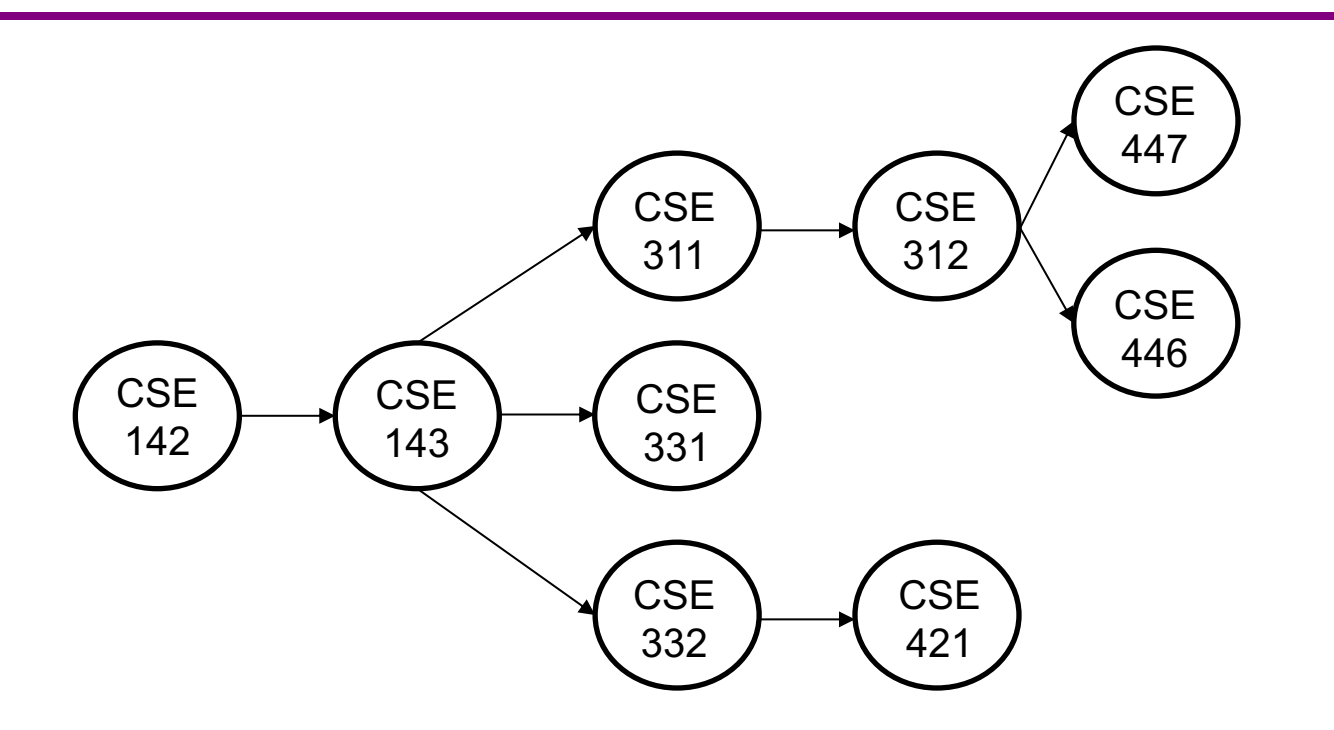

**Nodes:** Courses **Edges:** pointer to next class **Label:** Course name **Label:** none

# You've used graphs before!

#### **Singly linked Lists:**

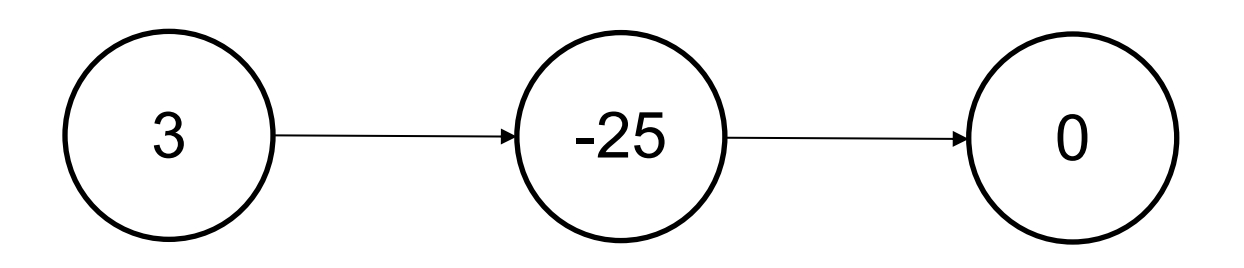

**Nodes:** Linked list node **Edges:** pointer to next node **Label:** integer **Label:** none

# You've used graphs before!

#### **Doubly linked Lists:**

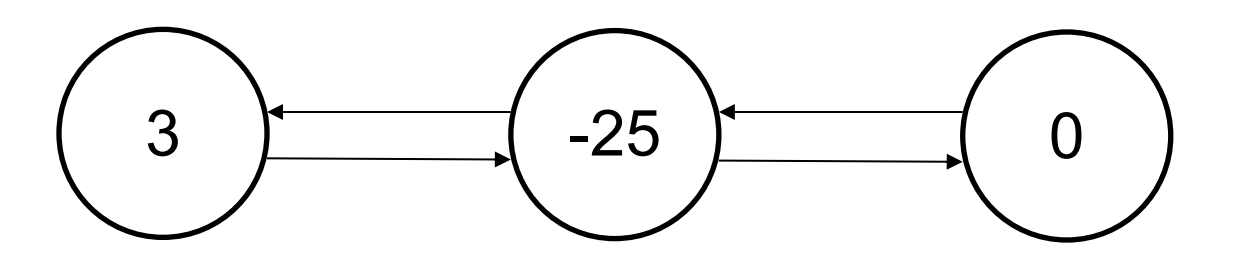

**Nodes:** Linked list node **Edges:** pointers to prev/next nodes **Label:** integer **Label:** none

# You've used graphs before!

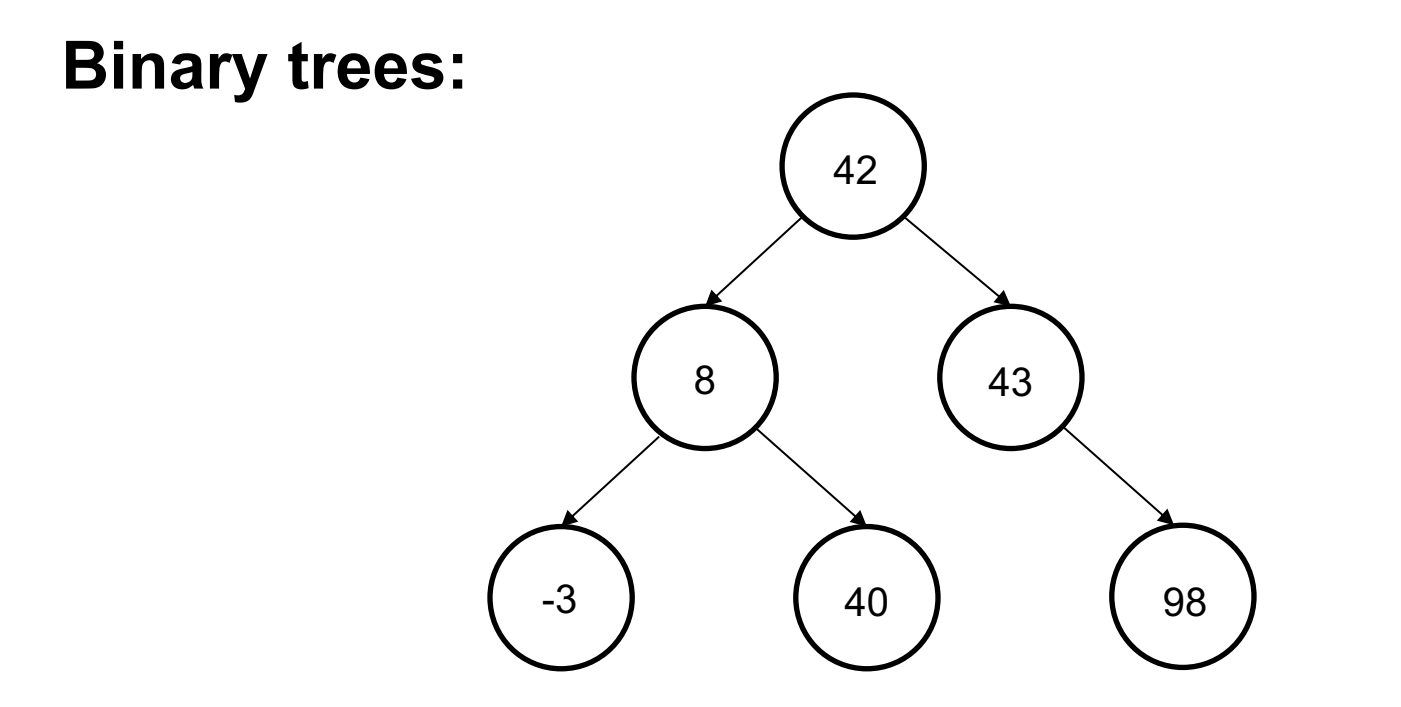

**Nodes:** Tree node **Edges:** pointers to children **Label:** Integer **Label:** none

# An edge points from source to dest.

Each edge "points" from a source to a destination.

• **Outgoing** from source

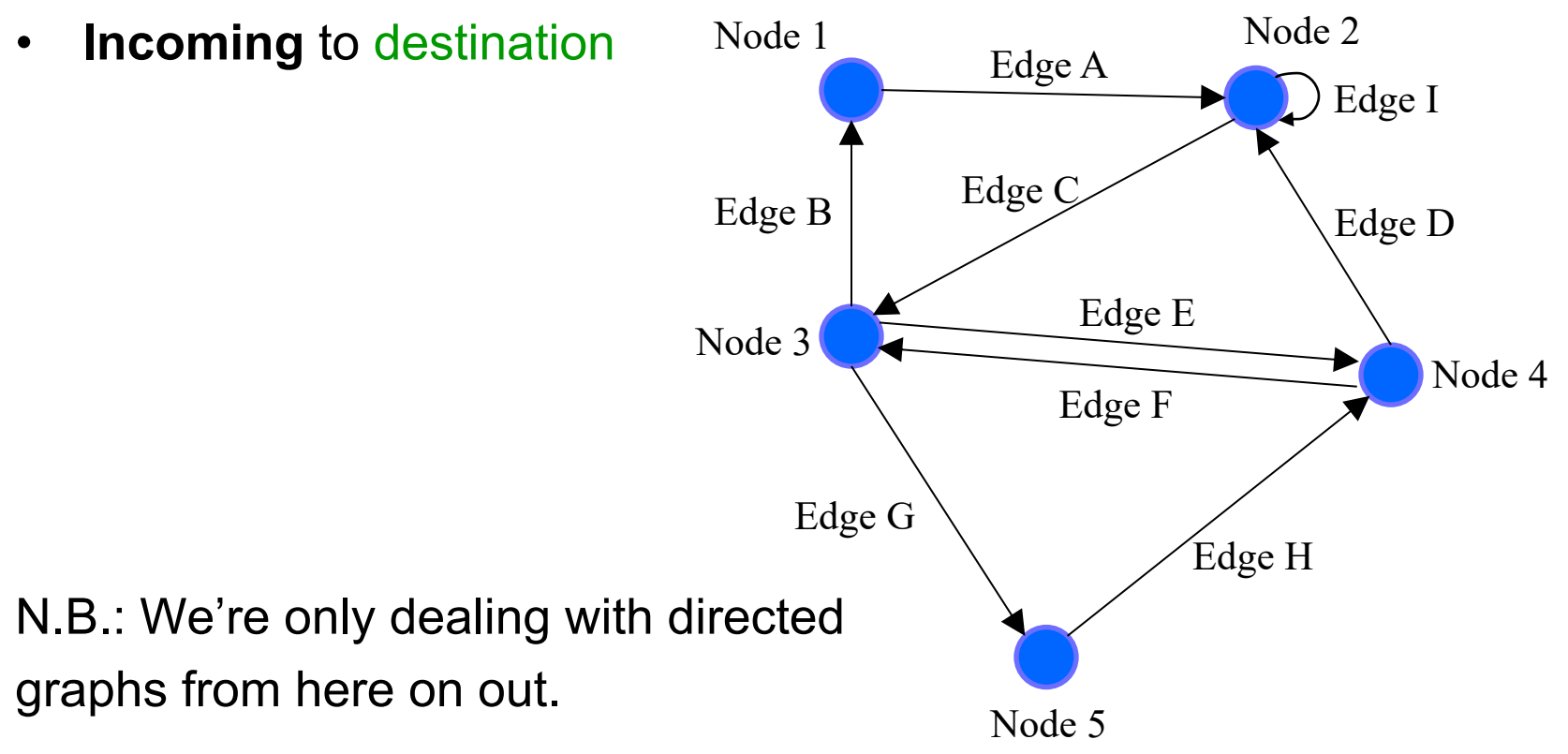

### An edge points from source to dest.

Each edge "points" from a source to a destination.

• **Outgoing** from source

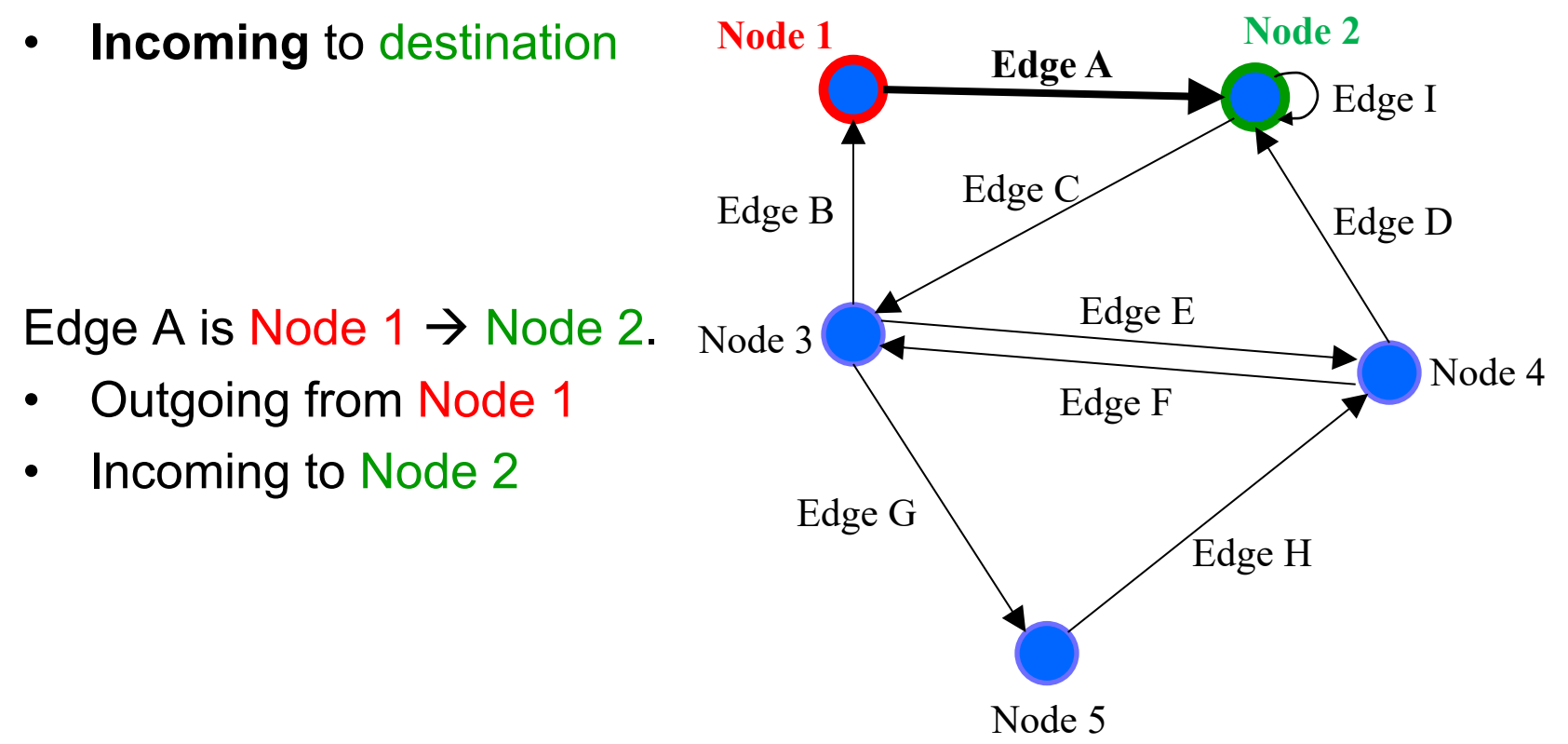

## An edge points from source to dest.

Each edge "points" from a source to a destination.

• **Outgoing** from source

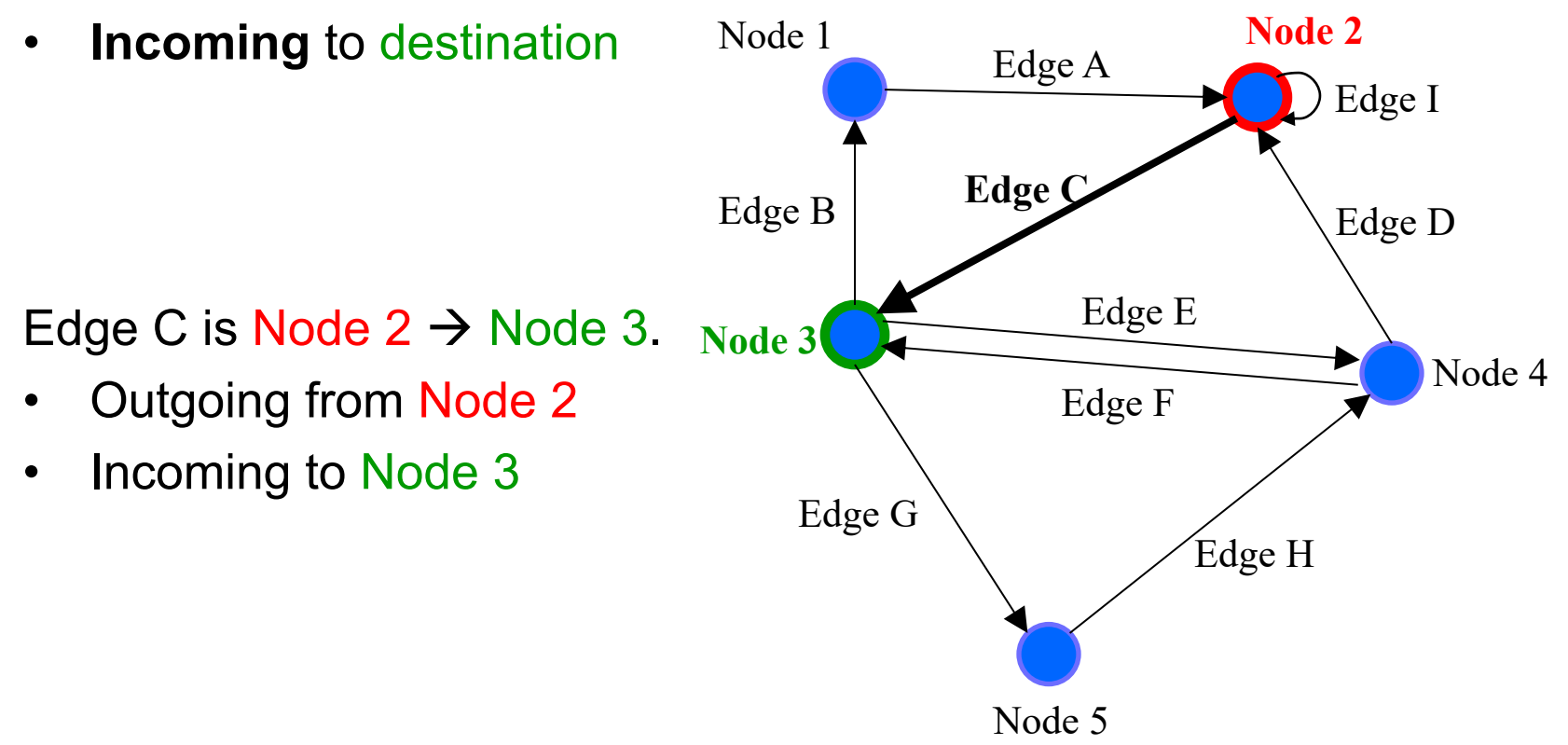

### A node has children

- A node's outgoing edges point to its **children**.
- Potentially empty set

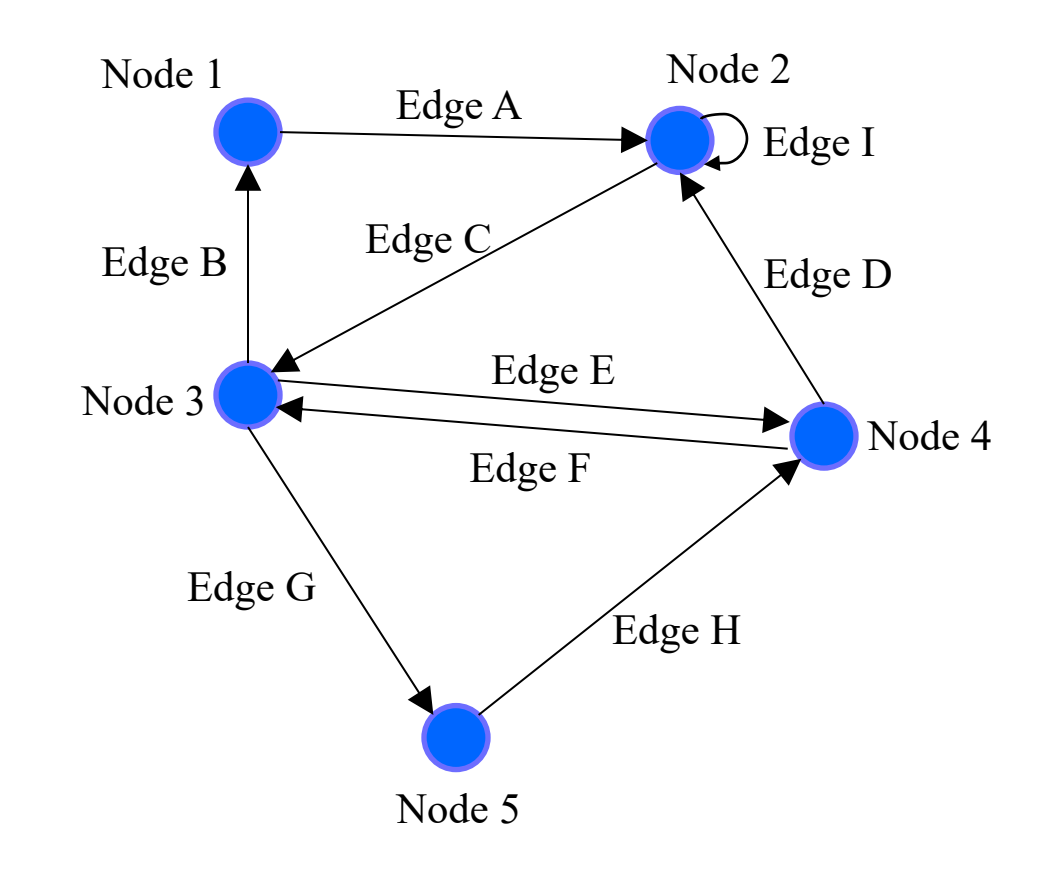

### A node has children

A node's outgoing edges point to its **children**.

• Potentially empty set

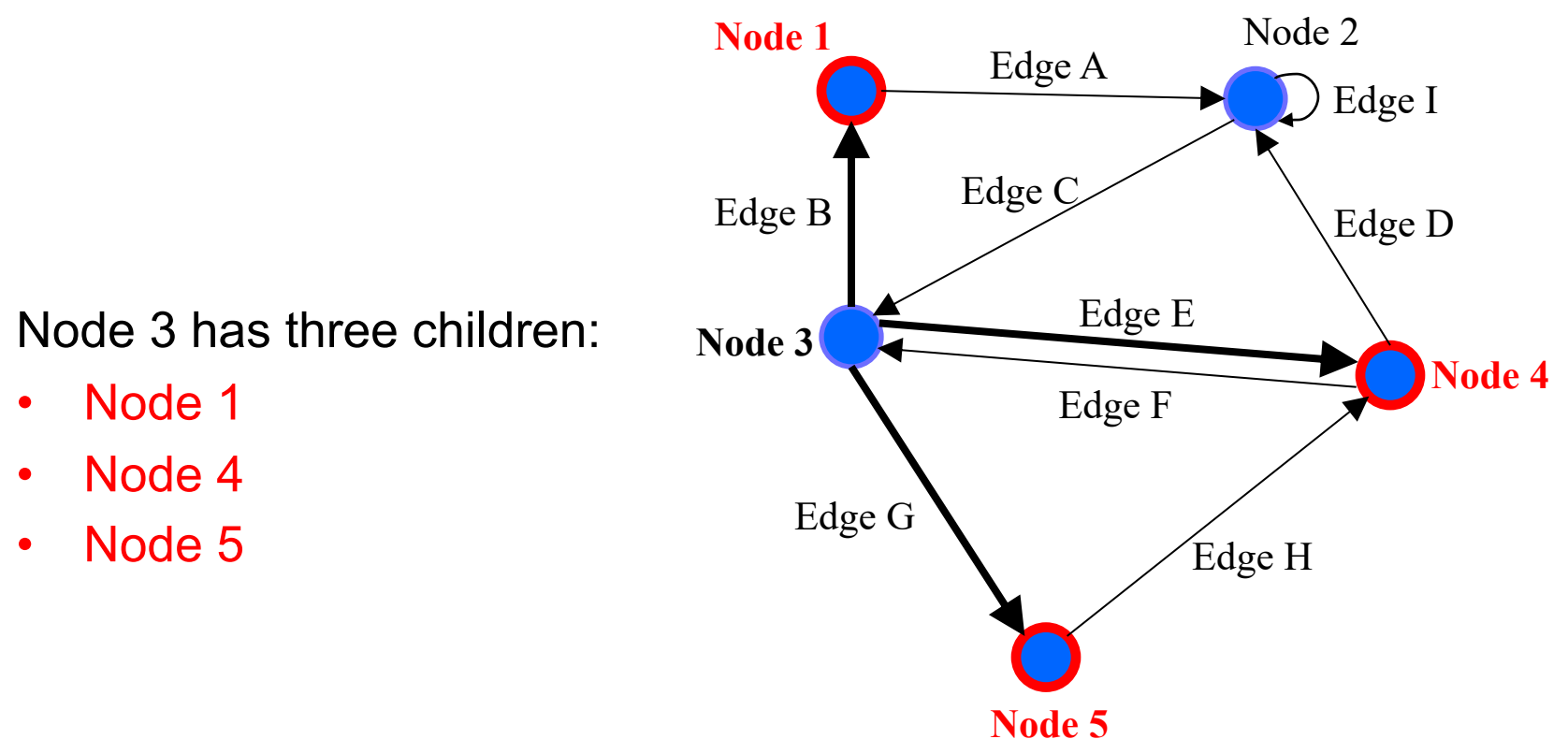

### A node has children

- A node's outgoing edges point to its **children**.
- Potentially empty set

Node 2 has two children:

- Node 2
- Node 3

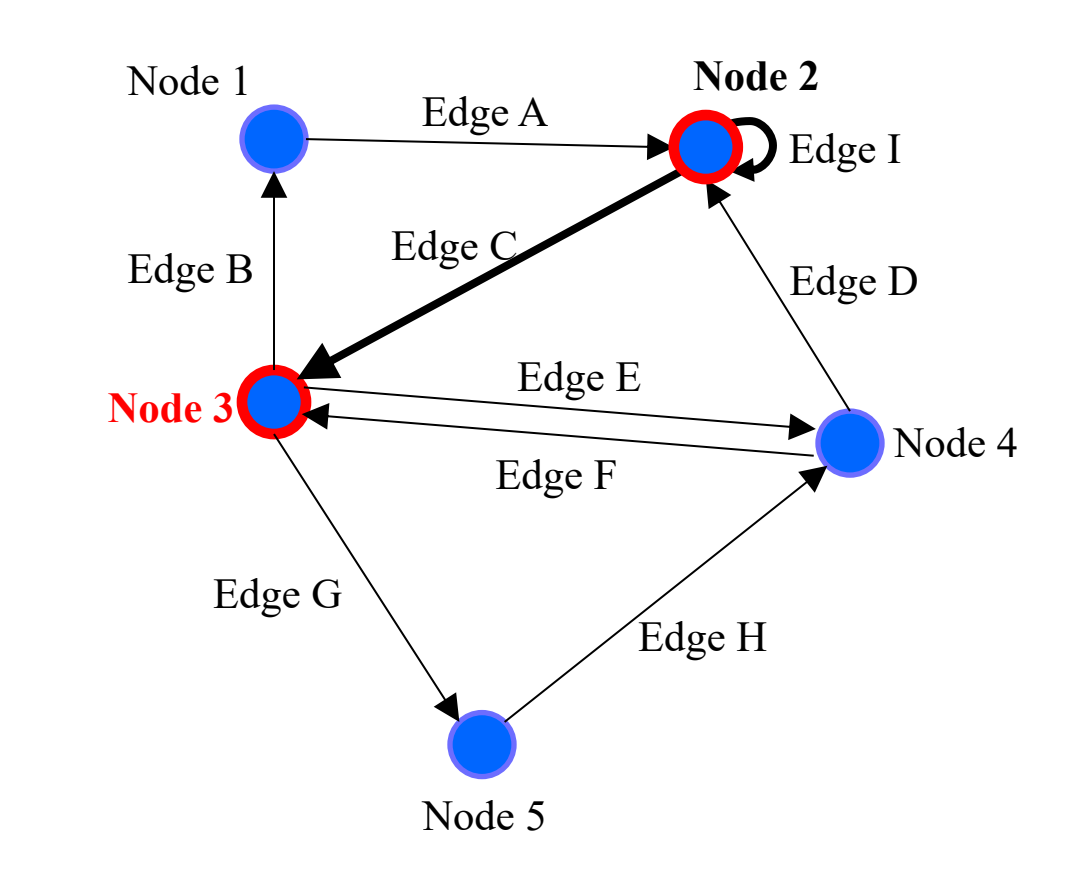

### A node has parents

- A node's incoming edges point from its **parents**.
- Potentially empty set

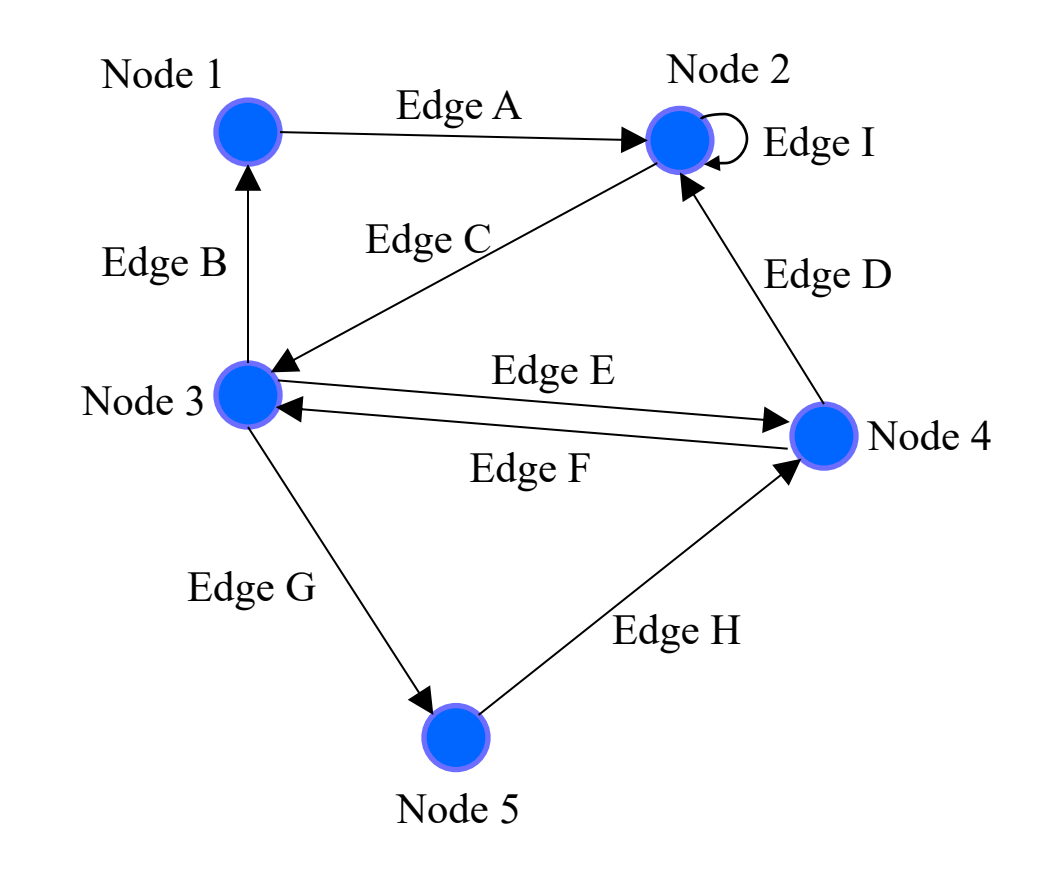

### A node has parents

- A node's incoming edges point from its **parents**.
- Potentially empty set

Node 4 has two parents:

- Node 3
- Node 5

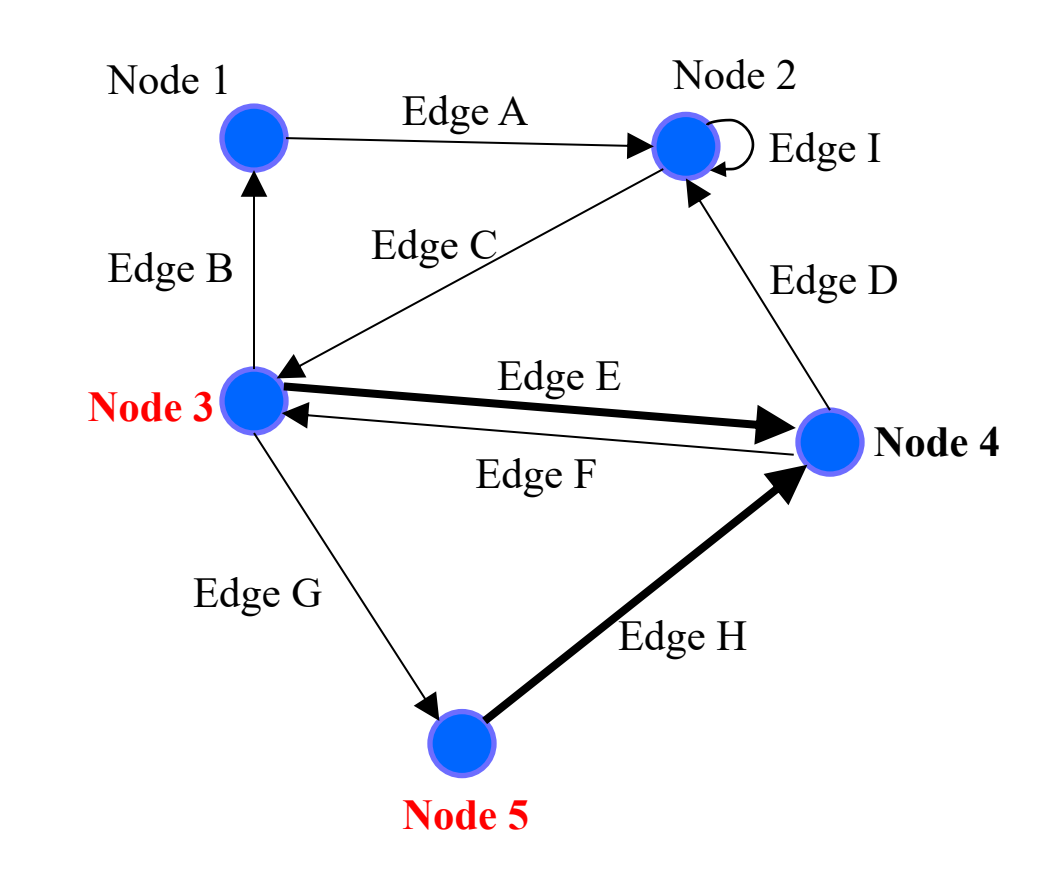

### A node has parents

- A node's incoming edges point from its **parents**.
- Potentially empty set

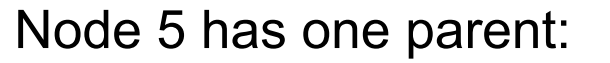

• Node 3

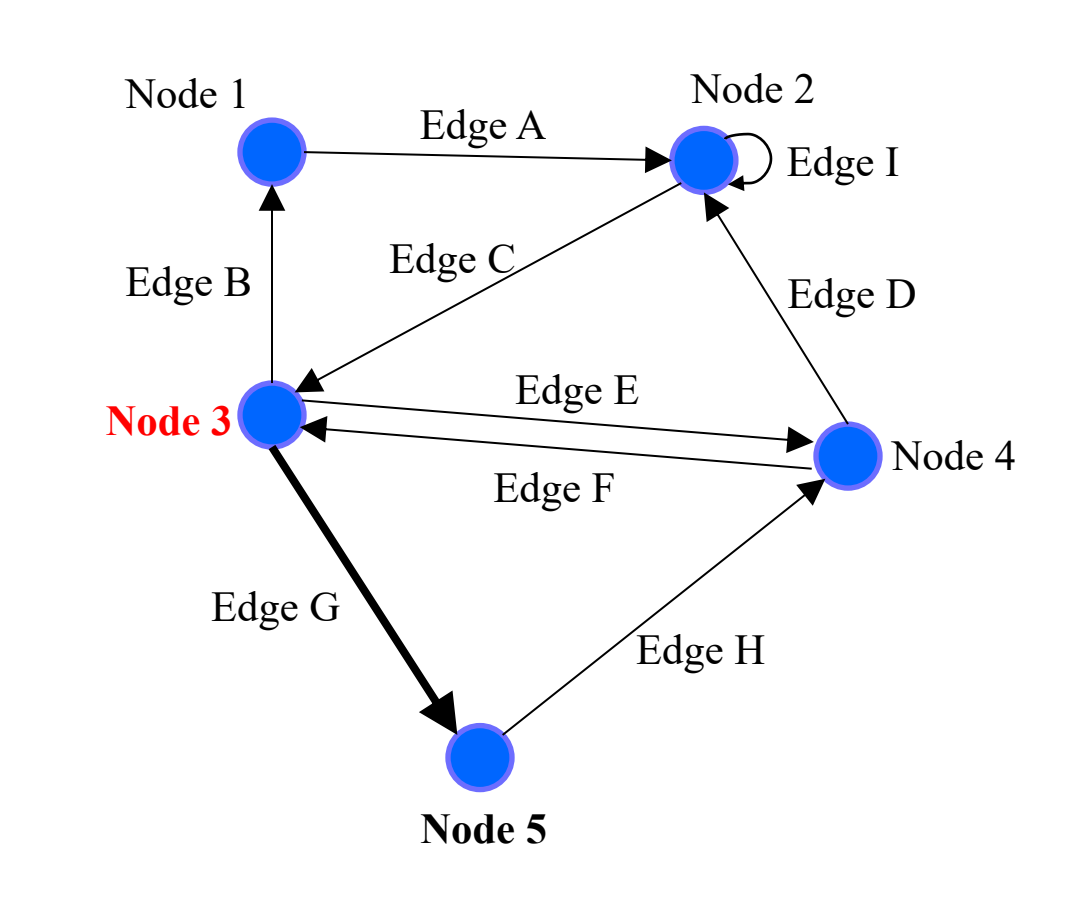

### A node has neighbors

- A node's **neighbors** are its children plus its parents.
- Potentially empty set

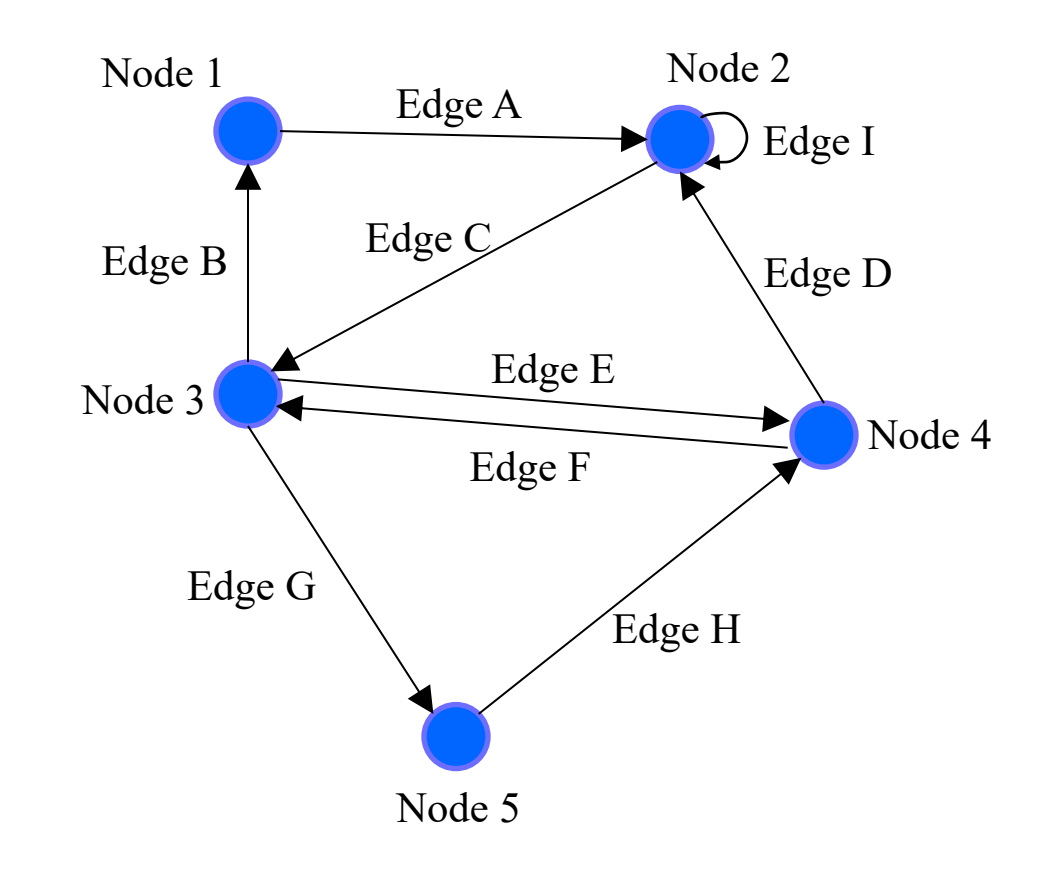

# A node has neighbors

- A node's **neighbors** are its children plus its parents.
- Potentially empty set

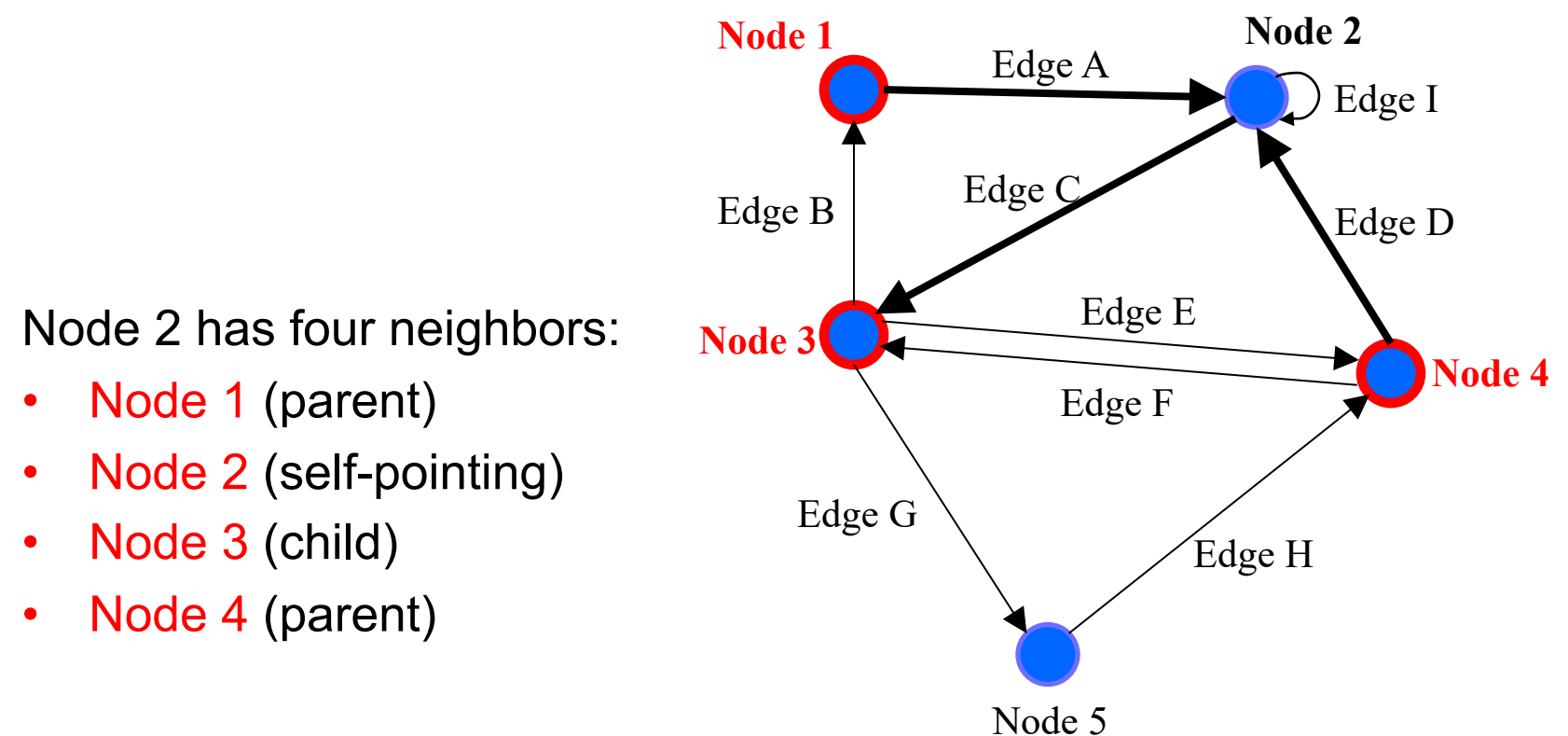

# A node has neighbors

- A node's **neighbors** are its children plus its parents.
- Potentially empty set

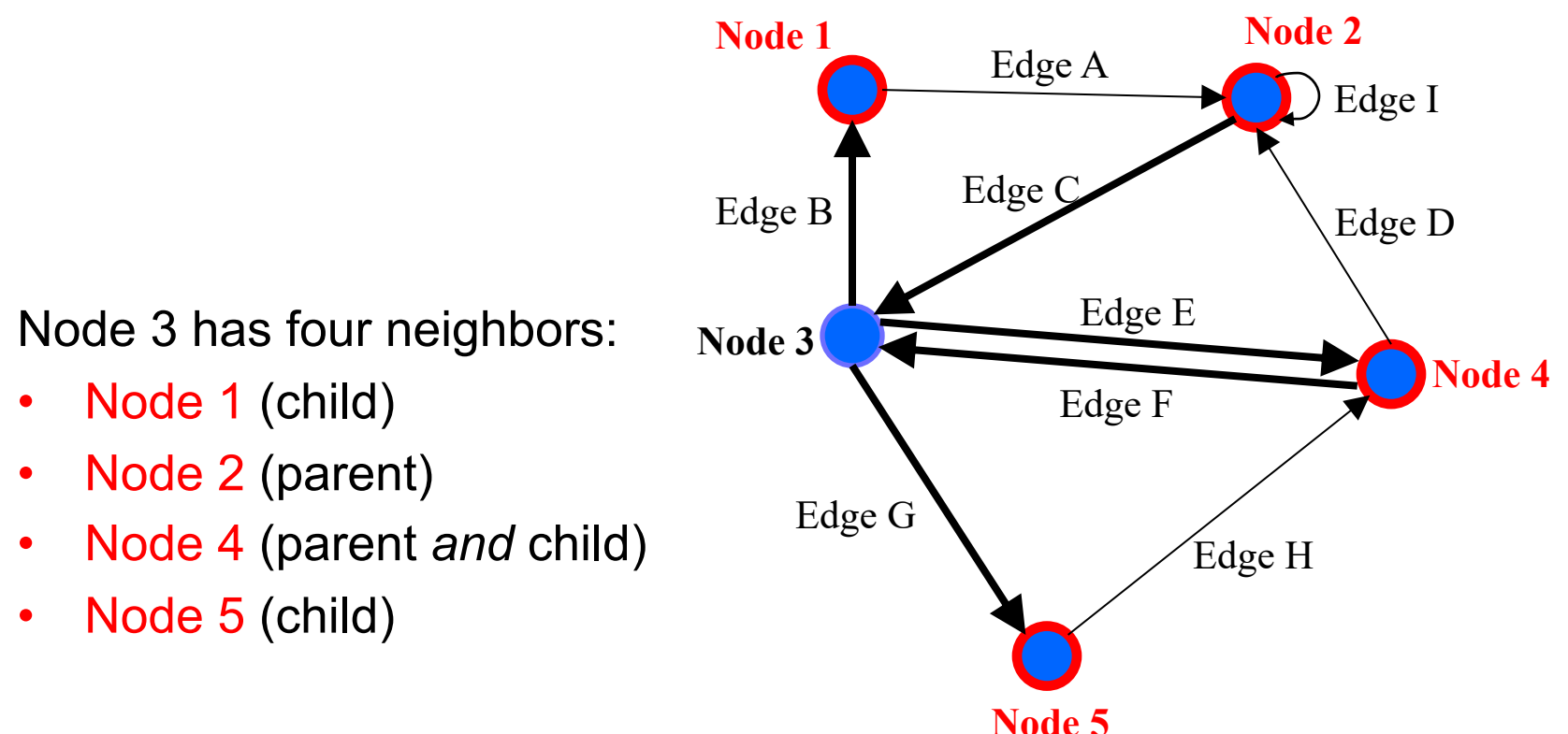

# Possible graph operations

#### **Creators**

• Construct an empty graph

You *might or might not* want to include all of these operations in your graph ADT design.

#### **Observers**

- Look up node(s) by label, children of, parents of, neighbors of, …
- Look up edge(s) by label, incoming to, outgoing from, …
- Iterate through all nodes
- Iterate through all edges

#### **Mutators**

- Insert/remove a node
- Insert/remove an edge

#### **More observers**

- Find path(s) from one node to another
- Find all reachable nodes
- Count indegree, outdegree

# HW5: Design before implementation

- HW5: Building an ADT for labeled, directed graphs
	- Labeled: Nodes and edges have label values (**String**s)
	- Directed: Edges have direction
	- Edges with same source and destination will have unique labels
- The exact interface of your **Graph** class is up to you
	- So no given JUnit tests bundled with the starter code
	- Advice: Look ahead at HW6 and consider its likely needs
	- Reminder: *Not a generic class.*
- HW5 split into 2 parts
	- **1. Design and specify a graph ADT**
	- 2. Implement that ADT specification

# HW5-1: What's Included

- Your submission for HW5-1 should include:
	- Java class(es) that represent your ADT
		- Each with method stubs
	- Specifications for **all** classes and methods
	- Tests for your ADT
		- JUnit and Script tests (coming soon...)
- Your submission for HW5-1 should **not** include:
	- Any implemented methods
	- Anything private (fields, methods, classes, etc.)
		- Including RI and AF

# HW5: Specifications in JavaDoc

- Write class/method specifications in proper JavaDoc comments – See "Resources"  $\rightarrow$  "Class and Method Specifications"
- You can generate nice HTML pages cleanly presenting all your JavaDoc specifications
	- Placed in "build/docs/javadoc/"
- This is a great way to verify the JavaDoc is formatted correctly – And to review/proofread your work…
- Make sure to look at your JavaDoc before submitting!

# HW5: Testing

- How might you test a dishwasher?
	- Maybe we put in a dirty plate, run it, and we expect there to be a clean plate
	- Maybe we fill it with dirty silverware, run it, and the silverware should be clean

– …

• Tests consist of some **input/setup**, and we compare the results to some **expected output**

# HW5: Testing

- Now, how can we (the course staff) test your graph ADT?
	- Given that you will all have different designs with different methods
- To answer this, we must first answer: what does a graph need to be able to do?
	- We need the ability to add nodes and edges
	- And we need to be able to see what nodes exist and the relationships between those nodes
	- Otherwise, it wouldn't be a useful graph!

# HW5: Testing

- For example: we want to test that if we get all the nodes in an empty graph we just created, we get zero nodes.
- How do we test this on **each** of your graphs?
	- We won't write new JUnit tests for each one of you!
- We need to define a test input and output format that is independent of your graph specification and implementation
	- We call these script tests!
- $\bullet$  Ex: **CreateGraph g ListNodes g created graph g g contains:** Input Output

UW CSE 331 Winter 2023 37

# HW5: Script Tests

Each script test is expressed as text-based script file *foo***.test**

- Sequence of commands, one command per line, of the form: **Command**  $arg_1 arg_2 ...$
- Script's output compared against *foo***.expected**
- Precise details specified in the homework
- Match format *exactly*, including whitespace!

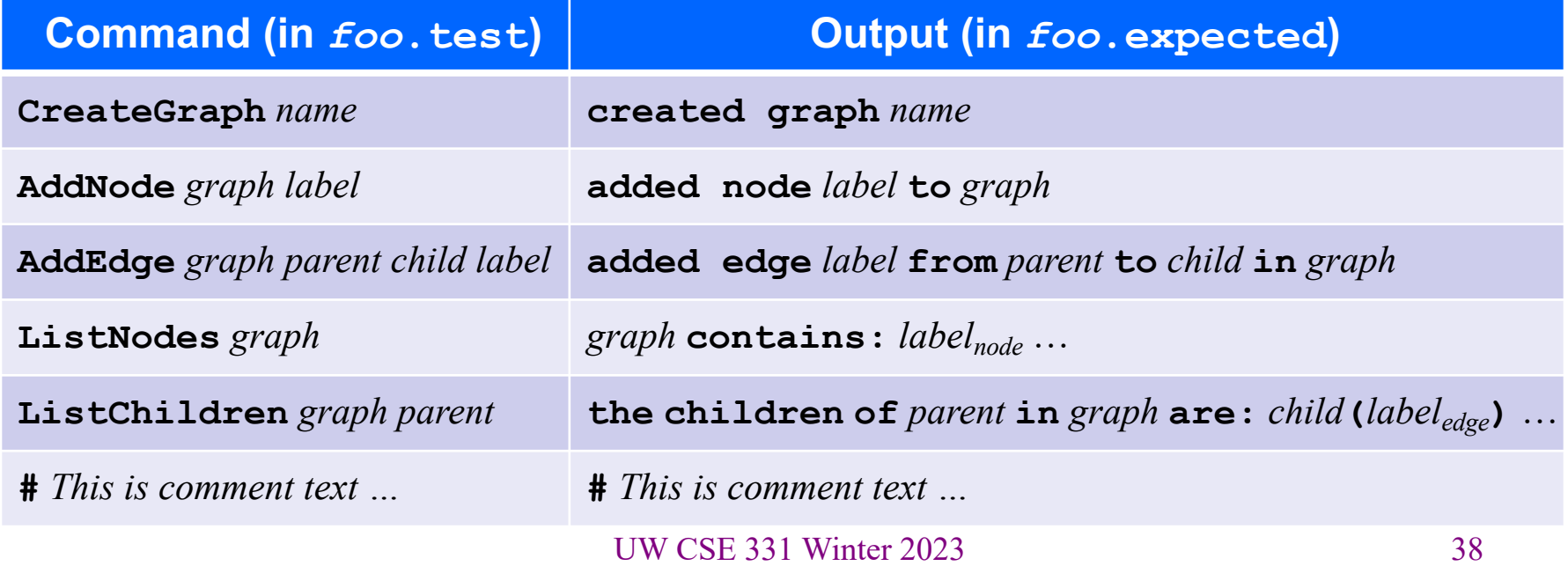

### HW5: **example.test**

# Create a graph CreateGraph graph1

# Add a pair of nodes AddNode graph1 n1 AddNode graph1 n2

# Add an edge AddEdge graph1 n1 n2 e1

# Print all nodes in the graph ListNodes graph1

# Print all child nodes of n1 with outgoing edge ListChildren graph1 n1

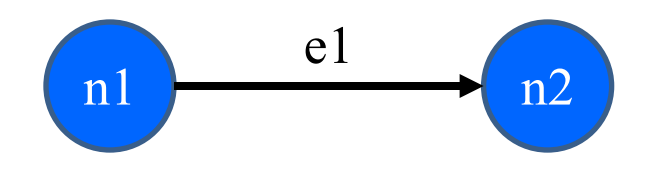

### HW5: **example.expected**

# Create a graph created graph graph1

# Add a pair of nodes added node n1 to graph1 added node n2 to graph1

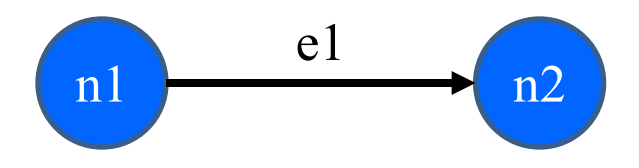

# Add an edge added edge e1 from n1 to n2 in graph1

# Print all nodes in the graph graph1 contains: n1 n2

# Print all child nodes of n1 with outgoing edge the children of n1 in graph1 are: n2(e1)

# HW5: Creating a script test

- 1. Write test steps as script commands in a file *foo***.test**
- 2. Write expected ("correct") output in a file *foo***.expected** – …taking care to match the output format *exactly*
- 3. Place both files under **src/test/resources/testScripts/**
- 4. Run all such tests via the Gradle task **scriptTests**
	- But only after the class is implemented and **GraphTestDriver** stubs filled in (in HW5 part 2)

# HW5: More Script Tests

- How do these commands call methods in our graph class?
	- They don't! (for now…)
	- We'll deal with that in HW5 Part 2—don't worry for now.
- These script tests will work regardless of your graph design or implementation.
- Commands are **not** the same as the methods in your graph
	- e.g. you **should not** have a method called **AddNode()** that adds a node to the graph and prints out/returns the string "added node n1 to graph1"
	- This wouldn't make much sense for other graph clients!

### HW5: **ListNodes** and **ListChildren**

- **ListNodes** and **ListChildren** are the only commands where the output depends on the state of your graph
	- The rest have output that repeats inputs (e.g. name of graph)
- Thus, every test should have either **ListNodes** or **ListChildren** to validate the graph state is as you expect.
- These two commands have output in a specific format and in sorted order
	- But your graph methods **should not** return things in this format or in sorted order
	- Instead, your methods should return the necessary information in unsorted collections (when implemented in HW5 part 2)

# HW5: Script tests vs. JUnit Tests

- Script tests will not cover every case for your graph:
	- What if you have additional methods that can't be tested by our script test commands?
	- What about "bad" input for your graph?
	- What happens when you try to add the same node twice?

– …

- We need some way to test cases that cannot be covered by our script tests
- For this, we use JUnit tests.

# HW5: Creating JUnit tests

- 1. Create JUnit test class in **src/test/java/graph/junitTests/**
- 2. Write a test method for each unit test
- 3. Run all such tests via the Gradle task **junitTests**

```
import org.junit.*;
import static org.junit.Assert.*;
/** Document class... */
public class FooTests {
  /** Document method... */
  @Test
  public void testBar() { ... /* JUnit assertions */ }
}
```
# HW5: Creating JUnit tests

- 1. Note: Your JUnit tests will fail in hw5 part 1, because you have not implemented the actual methods yet
	- The same goes for your script tests
- 2. You will do that in part 2

# HW5: Testing Summary

- The design process includes crafting a good test suite
	- Script tests and JUnit tests
- **Script Tests** (**src/test/resources/testScripts/**)
	- Test script files *name***.test** with corresponding *name***.expected**
	- Validate behavior intrinsic to high-level concept (abstract meaning)
	- Tested properties should be expected of any solution to HW5
- **JUnit Tests** (**src/test/java/graph/junitTests/**)
	- JUnit test classes
	- Validate behavior that can't be tested with script tests.
- If you can validate a behavior using either test type, use a script test!

The following slides are included for reference and add additional material that you'll need to write tests for HW 5.

Reminder: In CSE 331 this quarter, we're using Junit 4, not Junit 5. If you've used Junit 5 elsewhere, some details are different (especially tests for methods that should throw an exception)

# Writing tests with JUnit

Annotate a method with **@Test** to flag it as a JUnit test

```
import org.junit.*;
import static org.junit.Assert.*;
```
**/\*\* Unit tests for my Foo ADT implementation \*/ public class FooTests {**

**@Test**

**}**

```
public void testBar() {
  ... /* use JUnit assertions in here */
}
```
# Common JUnit assertions

JUnit's documentation has a full list, but these are the most common assertions.

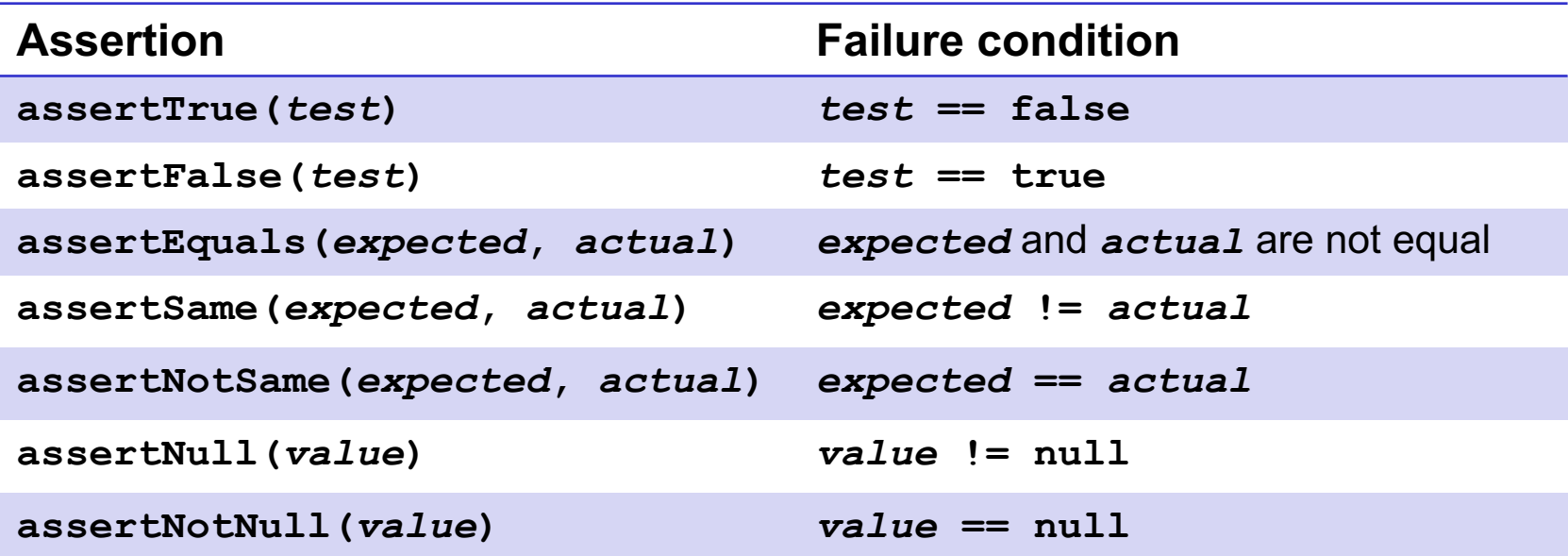

Any JUnit assertion can also take a string to show in case of failure, *e.g.*, **assertEquals("helpful message", expected, actual)**.

## Always\* use >= 1 JUnit Assertion

- If you don't use any JUnit assertions, you are only checking that no exception/error occurs
- That's a pretty weak notion of passing a test; rarely the best test you could write
- Having more than one JUnit assertion in a test may make sense, but one is the most common scenario
	- "Each test should test one (new) thing" (most of the time)
- $*$  = Special-case coming in a couple slides  $\odot$

### JUnit assertions vs Java's assert

- Use JUnit assertions **only in JUnit test code**
	- JUnit assertions have names like **assertEquals**, **assertNotNull**, **assertTrue**
	- Part of JUnit framework used to report test results
		- Accessed via **import org.junit**….
	- **Don't** use in ordinary Java code (*never* **import org.junit**…. in non-JUnit code)
- Use Java's **assert** statement in ordinary Java code
	- Use liberally to annotate/check "must be true" / "must not happen" / etc. conditions
	- Use in **checkRep()** to detect failure if problem(s) found
	- **Do not** use in JUnit tests to check test result does not interact properly with JUnit framework to report results

# Checking for a thrown exception

- Need to test that your code throws exceptions as specified
- This kind of test method fails if its body does *not* throw an exception of the named class
	- May not need any JUnit assertions inside the test method

```
@Test(expected=IndexOutOfBoundsException.class)
public void testGetEmptyList() {
  List<String> list = new ArrayList<String>();
  list.get(0);
}
```
### Test ordering, setup, clean-up

JUnit does not promise to run tests in any particular order.

However, JUnit can run helper methods for common setup/cleanup

• Run before/after *each* test method in the class:

```
@Before
public void m() { ... }
@After
public void m() { ... }
```
• Run once before/after *all* test methods in the class:

```
@BeforeClass
public static void m() { ... }
@AfterClass
public static void m() { ... }
```
# Tips for effective testing

- Use constants instead of hard-coded values
	- Makes change easier later on
- Take advantage of assertion messages
- Give a descriptive name to each unit test (method)
	- Verbose but clear is better than short and inscrutable
	- Don't go overboard, though :-)
- Write tests with a simple structure
	- Isolate bugs one at a time with successive assertions
	- Helps avoid bugs in your tests too!
- Aim for thorough test coverage
	- Big/small inputs, common/edge cases, exceptions, ...

# Test Design Worksheet

- Work in small groups
- Give logic of the tests, not actual code
- Only test the operations provided on the worksheet
- More details in lecture if additional information/review needed